$\Lambda$ ctivity $\Lambda$ 

 $\overline{1}$  and  $\overline{6}$ 

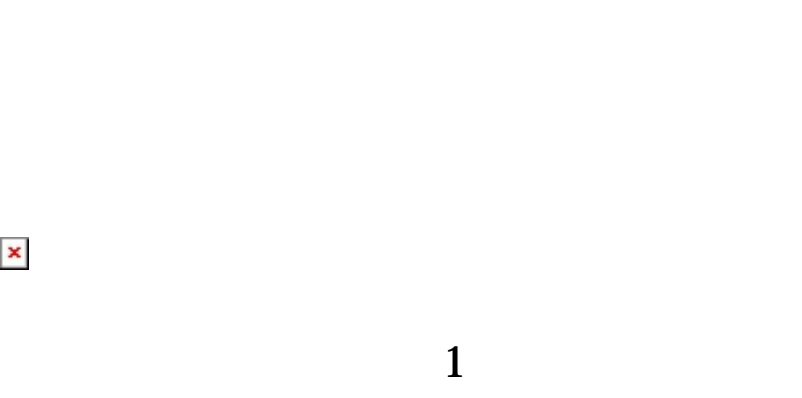

 $6$ 

 $90$  $0150$  $x \t 20 \t -20$ **LEFT**□RIGHT

## $\pmb{\times}$

 $\pmb{\times}$ 

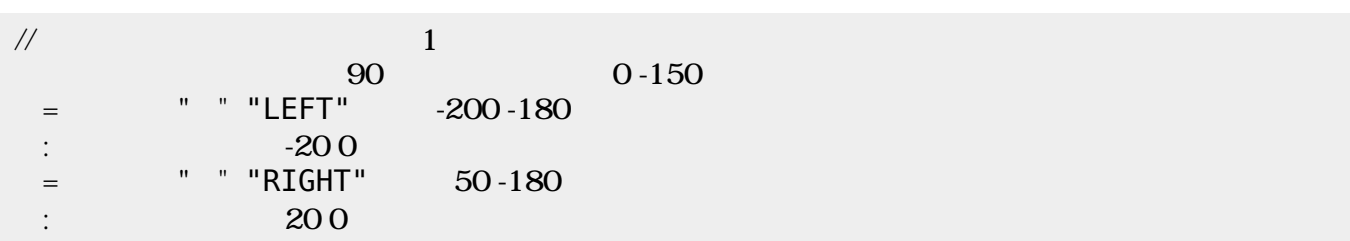

 $20$ 

**発射する(ステップ2)**

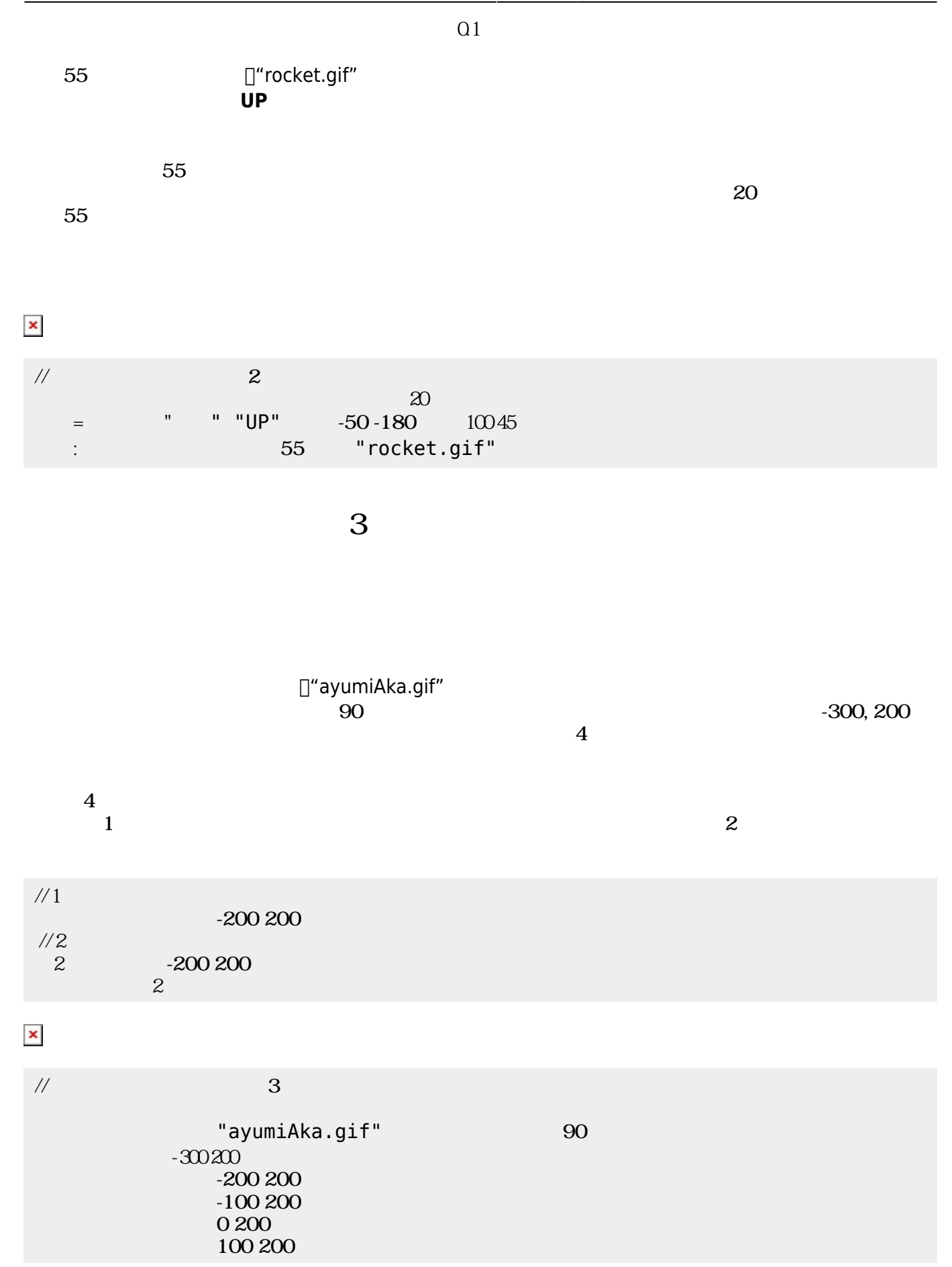

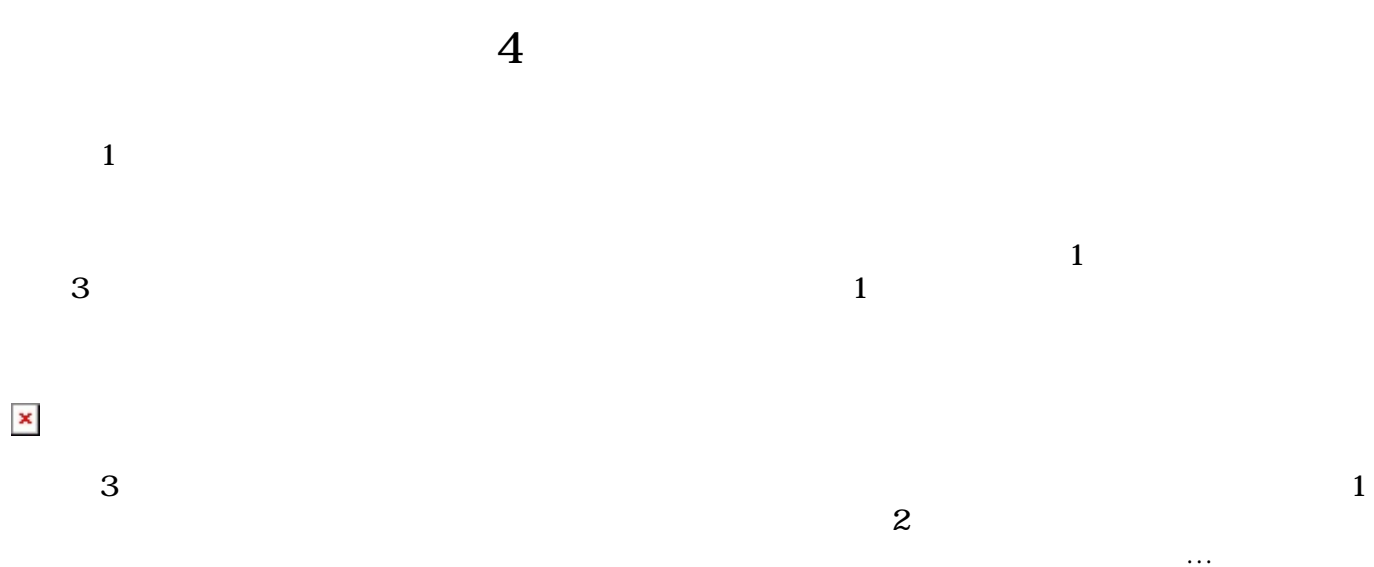

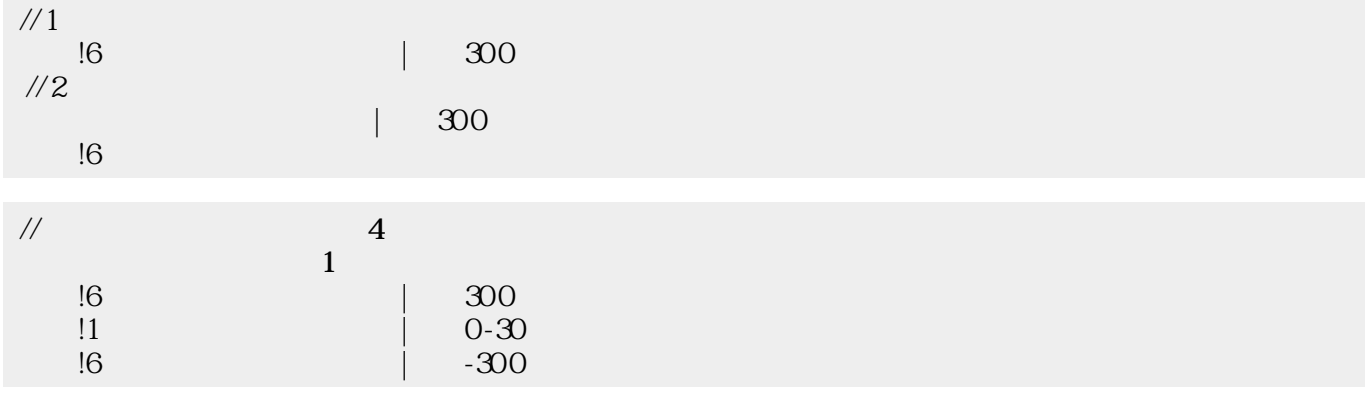

**衝突 定義(ステップ5)**

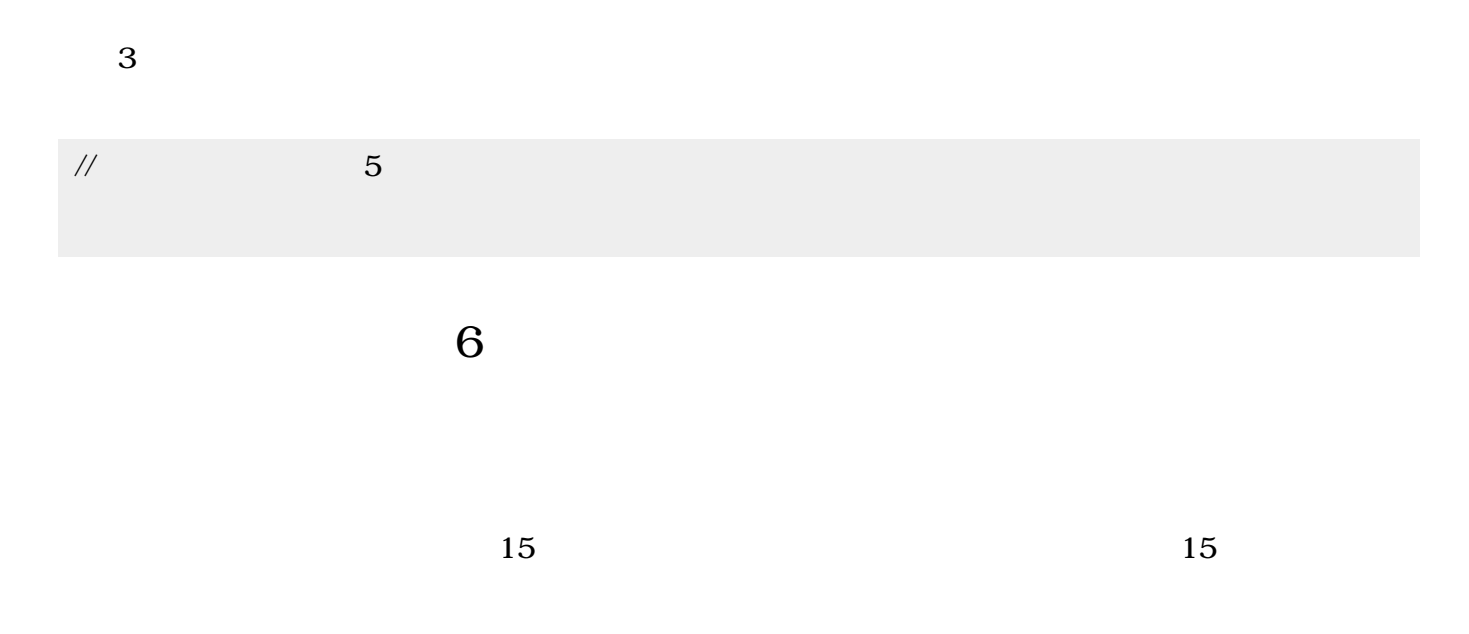

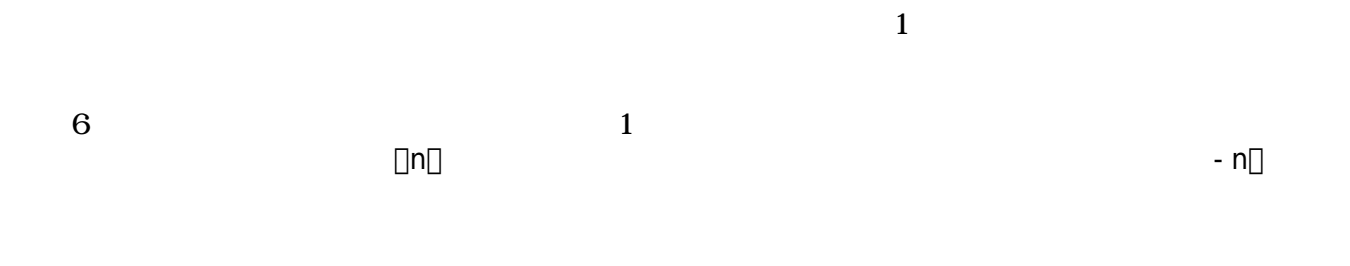

 $\pmb{\times}$ 

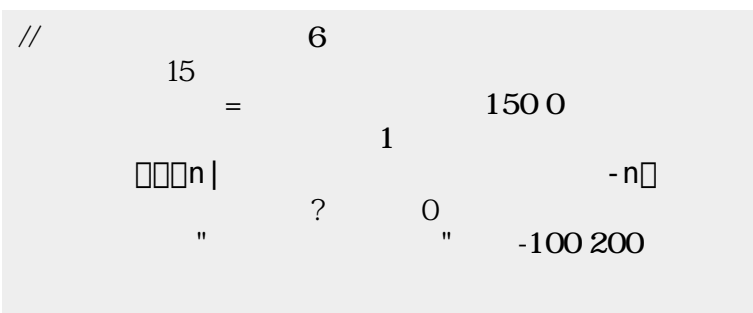

## $1 \t 6$

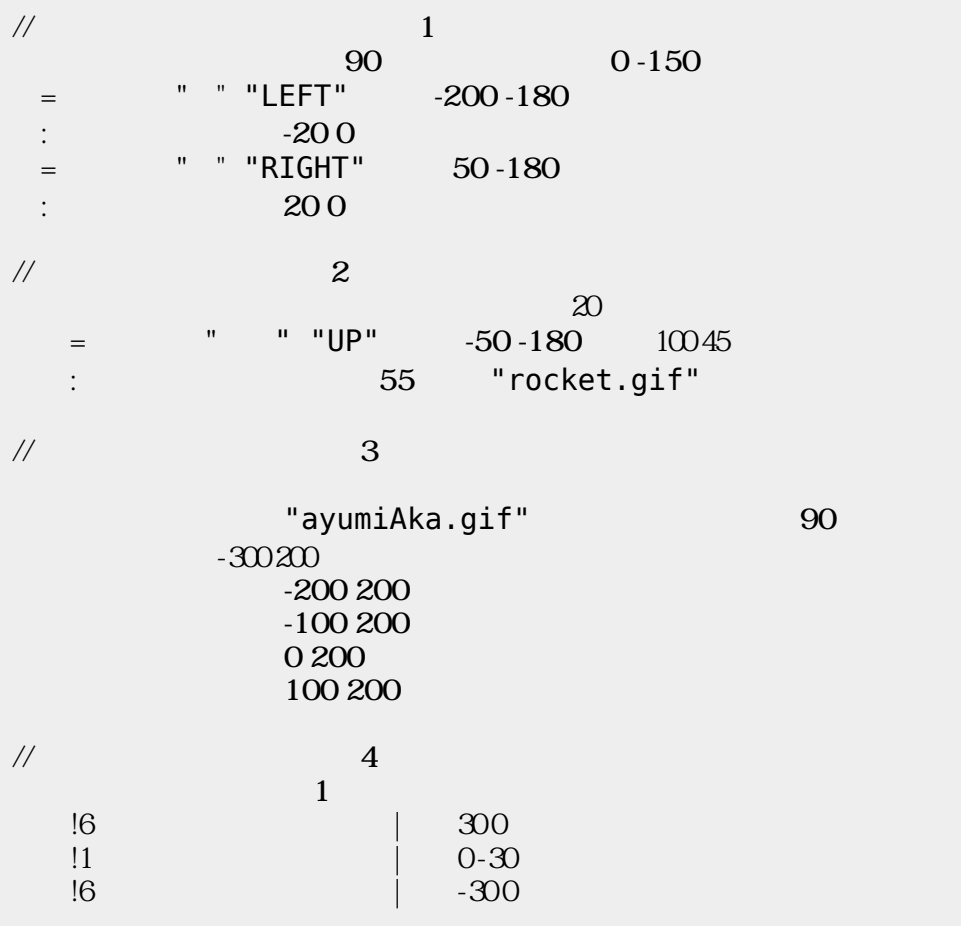

 $\pmb{\times}$ 

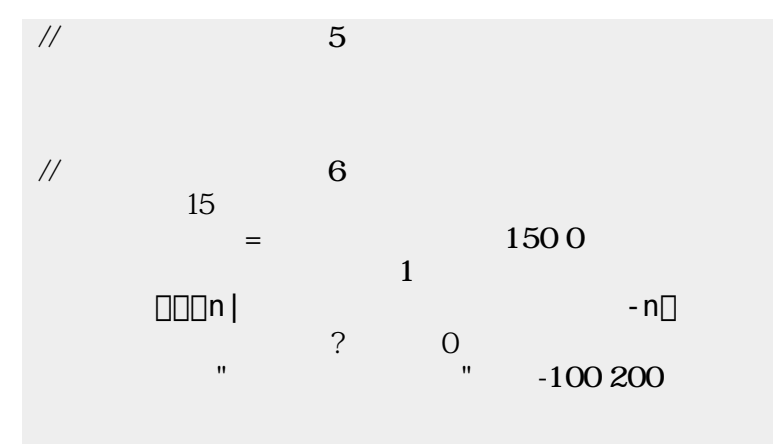

From:  $h$ ttps://dolittle.eplang.jp/

Permanent link: **[https://dolittle.eplang.jp/ch\\_shooting?rev=1514993610](https://dolittle.eplang.jp/ch_shooting?rev=1514993610)**

Last update: **2018/01/04 00:33**